## 60 Ways

## to use a Document Camera in 60 minutes

A document camera is a modern day overhead projector that connects to your projector, IWB, computer or monitor. There are however, many ways that you can use a document camera in your classroom.

Peruse the list below to extend your document camera repertoire in new directions… and, if you have found uses for your document camera that we haven't listed, let's add them to the list!

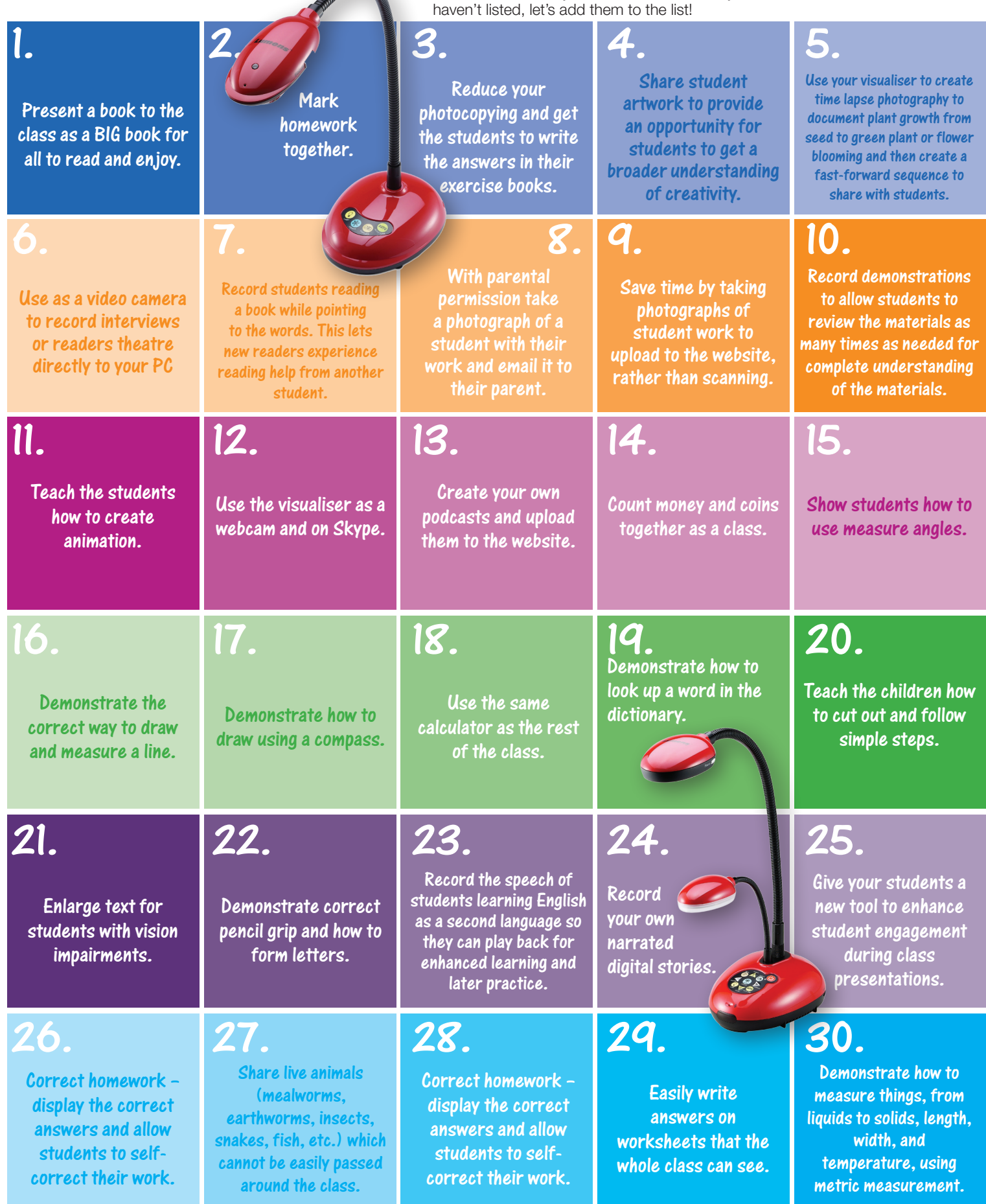

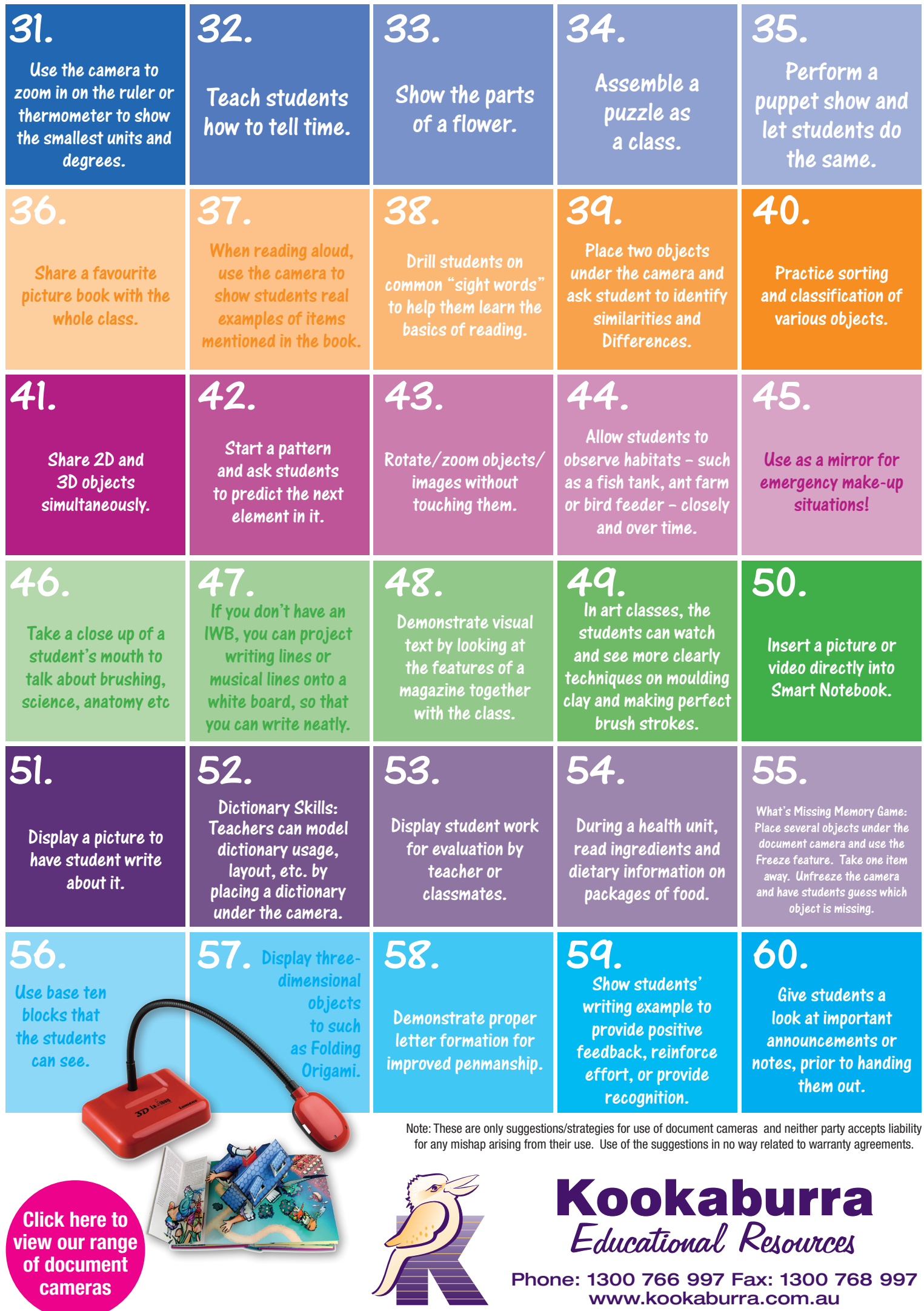

Reproduced with kind permission of Paul Cohen© - Connell's Point Public School

www.kookaburra.com.au